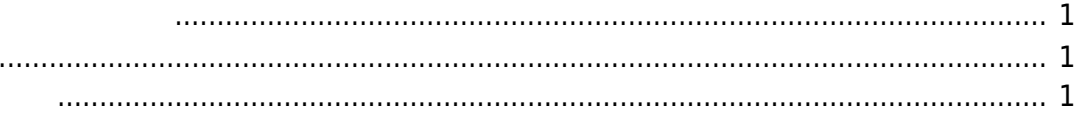

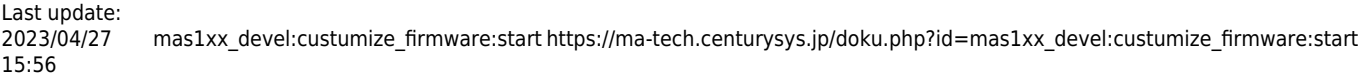

<span id="page-2-0"></span>root filesystem

<span id="page-2-1"></span>• Python3

<span id="page-2-2"></span>• Apptainer

From: <https://ma-tech.centurysys.jp/> - **MA-X/MA-S/MA-E/IP-K Developers' WiKi**

Permanent link: **[https://ma-tech.centurysys.jp/doku.php?id=mas1xx\\_devel:custumize\\_firmware:start](https://ma-tech.centurysys.jp/doku.php?id=mas1xx_devel:custumize_firmware:start)**

Last update: **2023/04/27 15:56**